# **Basic concepts on electron lattice coupling:**

# **the Peierls model**

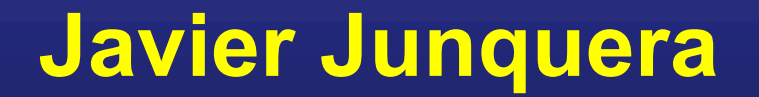

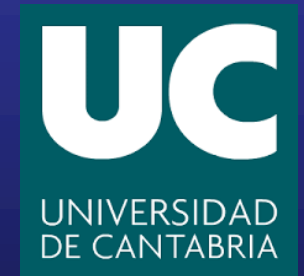

# **Electron-lattice coupling in SCALE-UP**

## **The dependence of the model parameters on the atomic configuration is captured by the electron-lattice couplings**

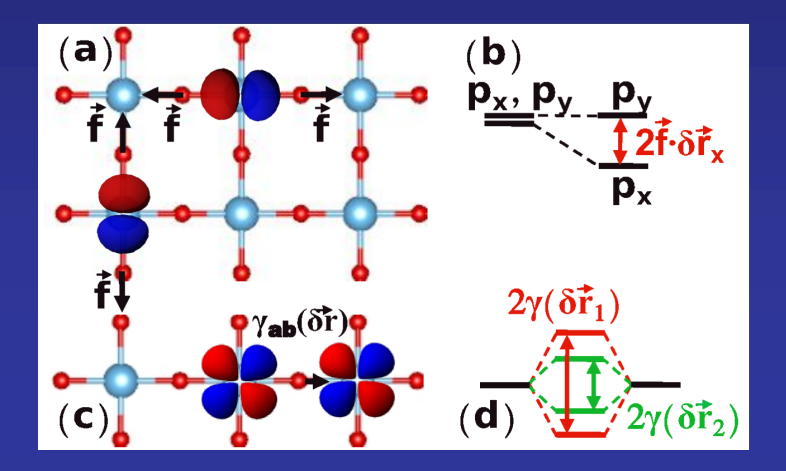

$$
\gamma_{ab}^{\rm sr} = \gamma_{ab}^{\rm RAG, sr} + \sum_{\lambda v} \left[ -\vec{f}_{ab,\lambda v}^T \delta \vec{r}_{\lambda v} + \right.
$$

$$
+ \sum \delta \vec{r}_{\lambda v}^T \overleftrightarrow{g}_{ab,\lambda v \lambda' v'} \delta \vec{r}_{\lambda' v}.
$$

 $\lambda'$ 

**Including quadratic constants: enough to describe typical changes in**

**Physical meaning of the parameters:**

**When**  $a = b$  : it represents the force created by an electron occupying **the WF**  $\chi_a$  over the surrounding atoms (Jahn-Teller effect in solids or **polaron formation)**

**Off-diagonal terms in**  $\overrightarrow{f}$  **describe the mixing of two WFs upon an atomic distortion, and thus quantify changes in covalency (pseudo Jahn-Teller vibronic constants and are involved in ferroelectricity).**

# **The Peierls transition in one-dimension**

**Imagine a lattice distortion where every other ion moves closer to one neighbor and further away from the other**

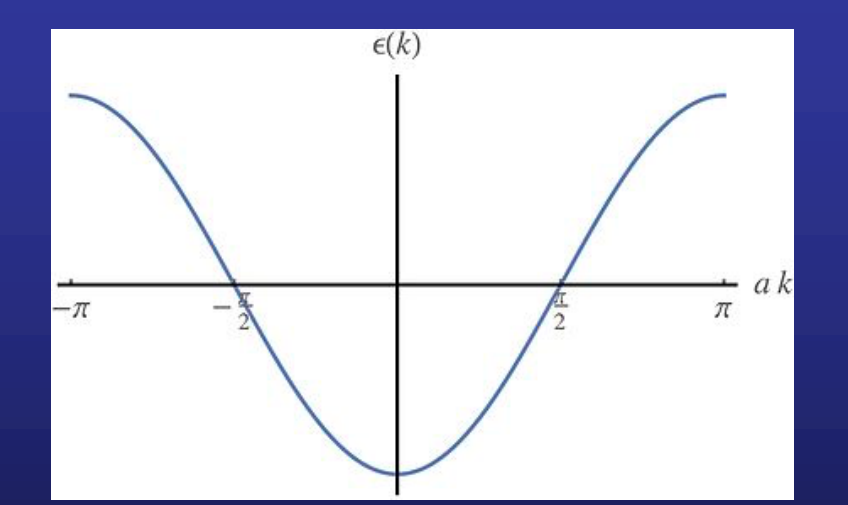

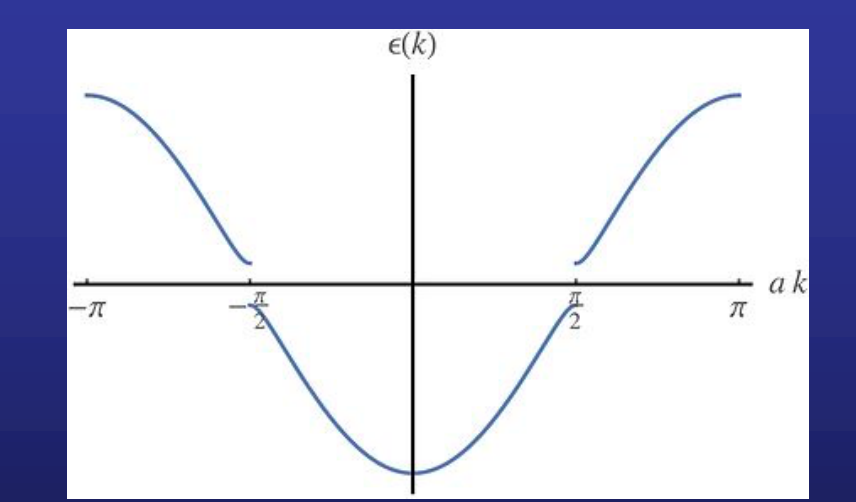

**From Wikipedia**

# **Introducing the electron-lattice coupling parameters in SCALE-UP**

<electron\_hamiltonian\_one> <interaction\_gm orbital\_1="1" orbital\_2="1" hopa="0" hopb="0" hopc="0" gamma="0.0000" rx="0.000" ry="0.000" rz="0.000"> </interaction\_gm> <interaction\_gm orbital\_1="1" orbital\_2="1" hopa="0" hopb="0" hopc="1" gamma="2.0000" rx="0.000" ry="0.000" rz="0.000"> </interaction\_gm> <interaction\_gm orbital\_1="1" orbital\_2="1" hopa="0" hopb="0" hopc= $"-1"$ gamma="2.0000" rx="0.000" ry="0.000" rz="0.000"> </interaction\_gm> </electron\_hamiltonian\_one>

#### **Gamma 1**

**Gamma 2**

#### **Gamma 3**

**Gamma 2 is the one electron hamiltonian matrix element between orbital 1 in the unit cell and orbital 1 in the unit cell centered at [001]**

**Gamma 3 is the one electron hamiltonian matrix element between orbital 1 in the unit cell and orbital 1 in the unit cell centered at [001]**

## **Introducing the electron-lattice coupling parameters in SCALE-UP** <electron\_hamiltonian\_electron\_lattice> 2

<electron\_hamiltonian\_one> <interaction\_gm orbital\_1="1" orbital\_2="1" hopa="0" hopb="0" hopc="0" gamma="0.0000" rx="0.000" ry="0.000" rz="0.000"> </interaction\_gm> <interaction\_gm orbital\_1="1" orbital\_2="1" hopa="0" hopb="0" hopc="1" gamma="2.0000" rx="0.000" ry="0.000" rz="0.000"> </interaction\_gm> <interaction\_gm orbital\_1="1" orbital\_2="1" hopa="0" hopb="0"  $h$ opc="-1" gamma="2.0000" rx="0.000" ry="0.000" rz="0.000"> </interaction\_gm> </electron\_hamiltonian\_one>

**Gamma 2**

```
<interaction_vb gamma="2">
      \frac{1}{1} 1 0 0 0 \frac{2}{\tan 12}\frac{10}{2} 1 0 0 1 \frac{1}{2}<linear> 0.0000 0.0000 2.0000 </linear>
      <quadratic>
         0.0000 0.0000 0.0000
         0.0000 0.0000 0.0000
         0.0000 0.0000 0.0000
      </quadratic>
   </interaction_vb>
   <interaction_vb gamma="3">
      \lambda <atom 1> 1 0 0 0 \lambda /atom 1>
      \tanh_2 2> 1 0 0 -1 \tanh_2<linear> 0.0000 0.0000 -2.0000 </linear>
      <quadratic>
         0.0000 0.0000 0.0000
         0.0000 0.0000 0.0000
         0.0000 0.0000 0.0000
      </quadratic>
   </interaction_vb>
</electron_hamiltonian_electron_lattice>
```
 $\sim$  python  $\Omega$  subsets that  $\Omega$  is described as  $\Omega$  -file  $\Omega$  . The solution of  $\Omega$ **This block will modify Gamma 2 when there is a relative displacement between atom 1 in the unit cell and atom 1 in unit cell at [001] Only linear terms are included** *Magnitude of the "force" in eV/Å* pathward of the setting of the setting of the setting of the setting of the setting of the setting of the setting of the setting of the setting of the setting of the setting of the sett

# **Introducing the electron-lattice coupling parameters in SCALE-UP**

<electron\_hamiltonian\_one> <interaction\_gm orbital\_1="1" orbital\_2="1" hopa="0" hopb="0" hopc="0" gamma="0.0000" rx="0.000" ry="0.000" rz="0.000"> </interaction\_gm> <interaction\_gm orbital\_1="1" orbital\_2="1" hopa="0" hopb="0" hopc="1" gamma="2.0000" rx="0.000" ry="0.000" rz="0.000"> </interaction\_gm> <interaction\_gm orbital\_1="1" orbital\_2="1" hopa="0" hopb="0"  $h$ opc="-1" gamma="2.0000" rx="0.000" ry="0.000" rz="0.000"> </interaction\_gm> </electron\_hamiltonian\_one>

**Gamma 3**

```
<electron_hamiltonian_electron_lattice>
2
   <interaction_vb gamma="2">
      \frac{1}{1} 1 0 0 0 \frac{2}{\tan 12}\frac{10}{2} 1 0 0 1 \frac{1}{2}<linear> 0.0000 0.0000 2.0000 </linear>
      <quadratic>
         0.0000 0.0000 0.0000
         0.0000 0.0000 0.0000
         0.0000 0.0000 0.0000
      </quadratic>
   </interaction_vb>
   <interaction_vb gamma="3">
      \lambda <atom 1> 1 0 0 0 \lambda /atom 1>
      \tanh_2 2> 1 0 0 -1 \tanh_2\langlelinear> 0.0000 0.0000 -2.0000 </linear>
      <quadratic>
         0.0000 0.0000 0.0000
         0.0000 0.0000 0.0000
         0.0000 0.0000 0.0000
      </quadratic>
   </interaction_vb>
```
</electron\_hamiltonian\_electron\_lattice>

 $\sim$  python  $\Omega$  at hand the scale direction of  $\sim$  -file  $\sim$  does -file  $\sim$  for  $\sim$   $\sim$ **This block will modify Gamma 3 when there is a relative displacement between atom 1 in the unit cell and atom 1 in unit cell at [00-1] Only linear terms are included** *Magnitude of the "force" in eV/Å* pathward of the setting of the setting of the setting of the setting of the setting of the setting of the setting of the setting of the setting of the setting of the setting of the sett

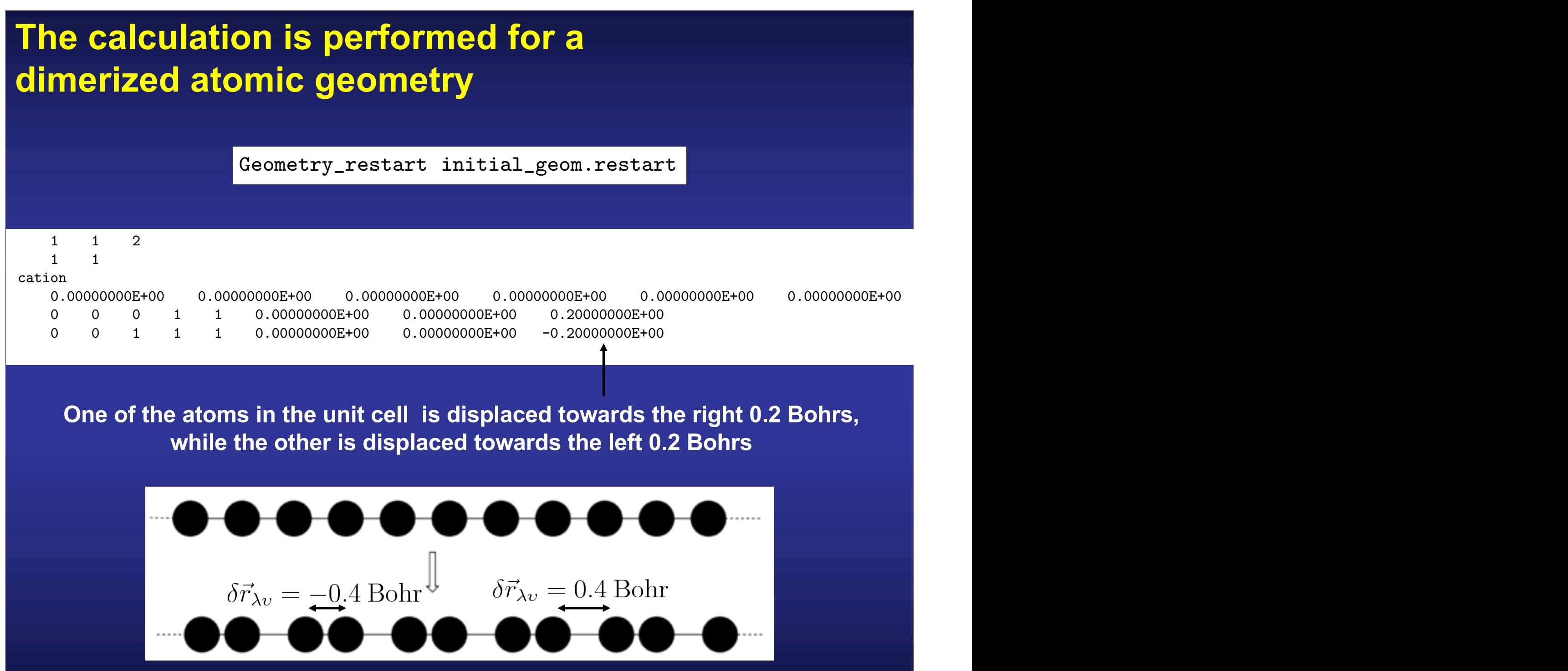

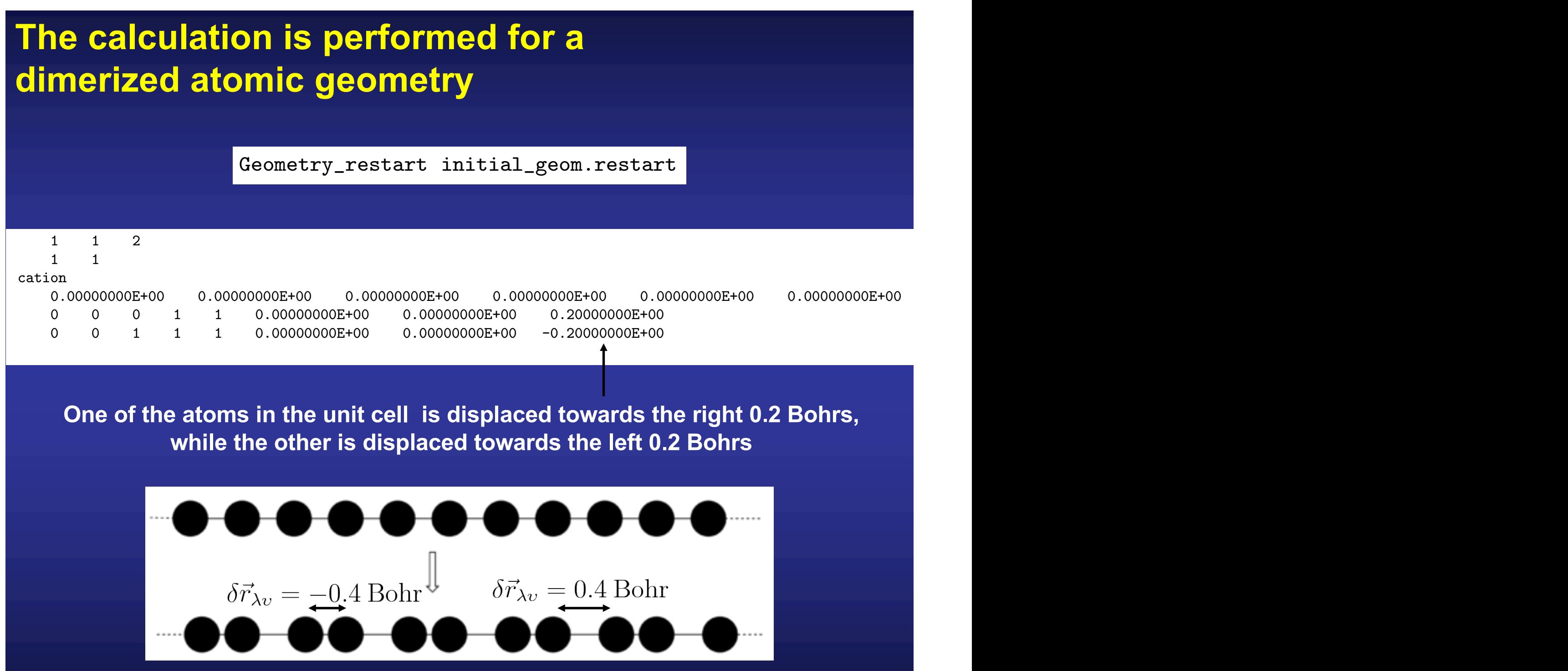

# **Change in the one-body hamiltonian matrix elements**

$$
\gamma_{ab}^{\rm sr} = \gamma_{ab}^{\rm RAG, sr} + \sum_{\lambda v} \left[ -\vec{f}_{ab,\lambda v}^T \delta \vec{r}_{\lambda v} + \n+ \sum_{\lambda' v'} \delta \vec{r}_{\lambda v}^T \vec{g}^{\dagger}_{ab,\lambda v \lambda' v'} \delta \vec{r}_{\lambda' v'} + \ldots \right]
$$

**With the above considerations, we can estimate the change in the one particle hamiltonian matrix elements**

$$
0.4 \text{ Bohr} \times \frac{0.529177 \text{ Å}}{1.0 \text{ Bohr}} \times 2.0 \frac{\text{eV}}{\text{Å}} = 0.423341 \text{ eV}
$$

As can be seen in the \_FINAL.rham file

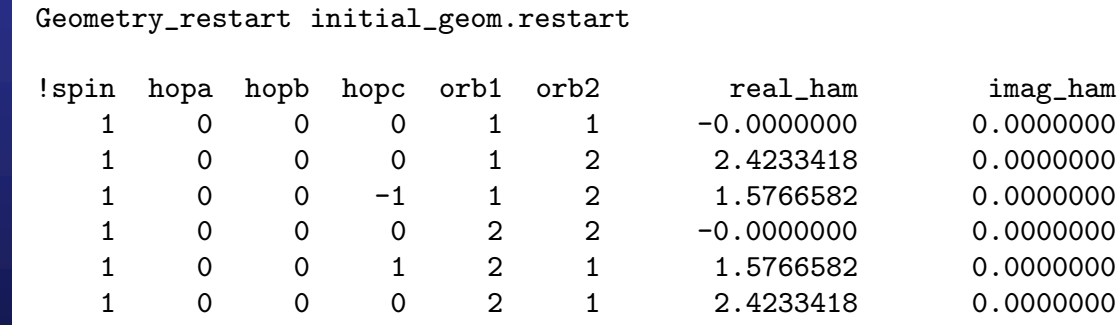

 $\mathcal{P}_\text{max}$  at the set of  $\mathcal{P}_\text{max}$  and  $\mathcal{P}_\text{max}$  are performed in performance  $\mathcal{P}_\text{max}$ 

#### **Metal-insulator phase transition** 1 0 0 1 2 1 1.5766582 0.0000000

\$ python <your\_path\_to\_scale\_up\_dir>/bin/scaleup.x < peierls.fdf > peierls.out

1 0 0 -1 1 2 1.5766582 0.0000000

- \$ python <your\_path\_to\_scale\_up\_dir>/scripts/scaleup\_utils.py -bands -file \_peierls\_model\_FINAL.bands
- \$ python <your\_path\_to\_scale\_up\_dir>/scripts/scaleup\_utils.py -dos -file \_peierls\_model\_FINAL.ener

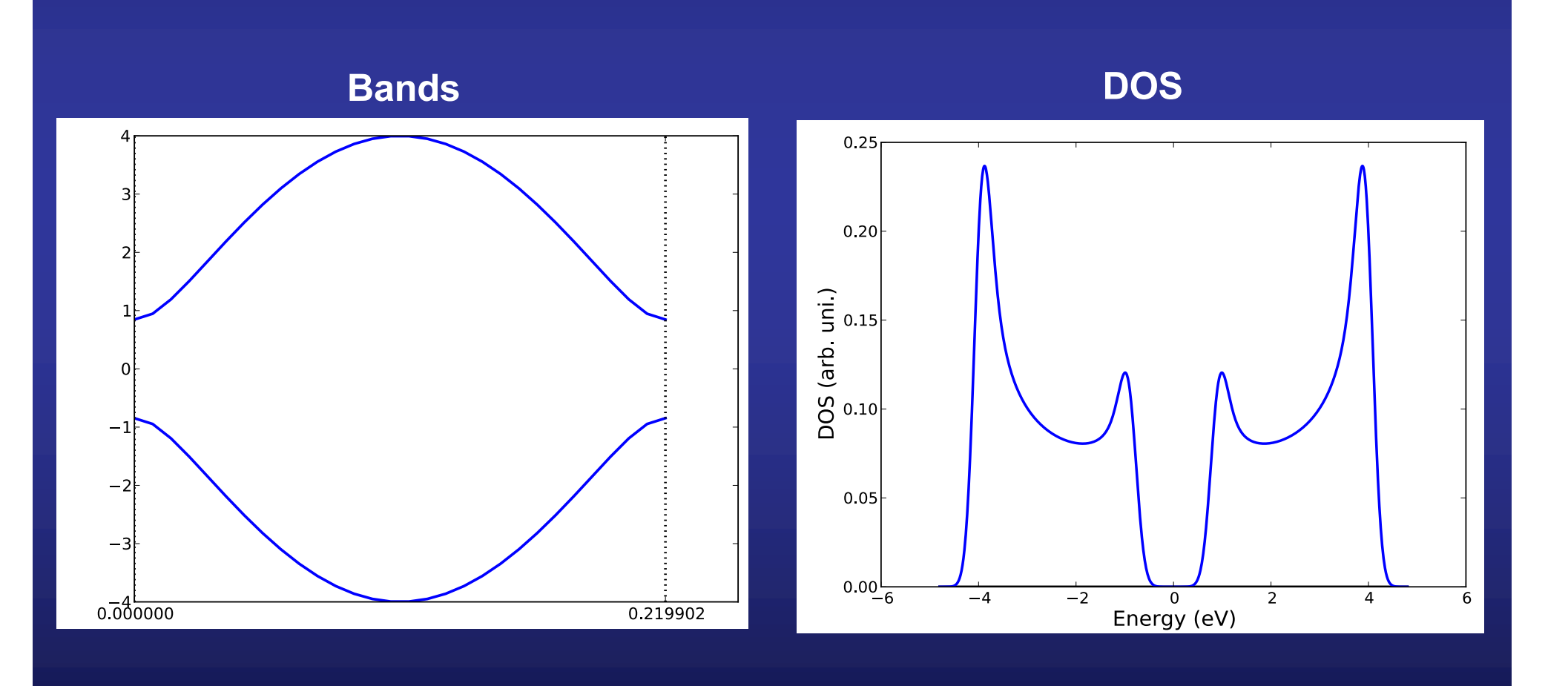

#### **Metal-insulator phase transition** <u>tal-Insulator phase tr</u> Delta Lattice : 0.0000000E+00 eV

#### **The dimerized atomic configuration is energetically more stable (if we do not consider the elastic terms)** Delta electron : -0.5091865E+01 eV  $\blacksquare$  The difficultive dividity comp One-electron : -0.5091865E+01 eV

### With electron-lattice coupling

Energy decomposition:

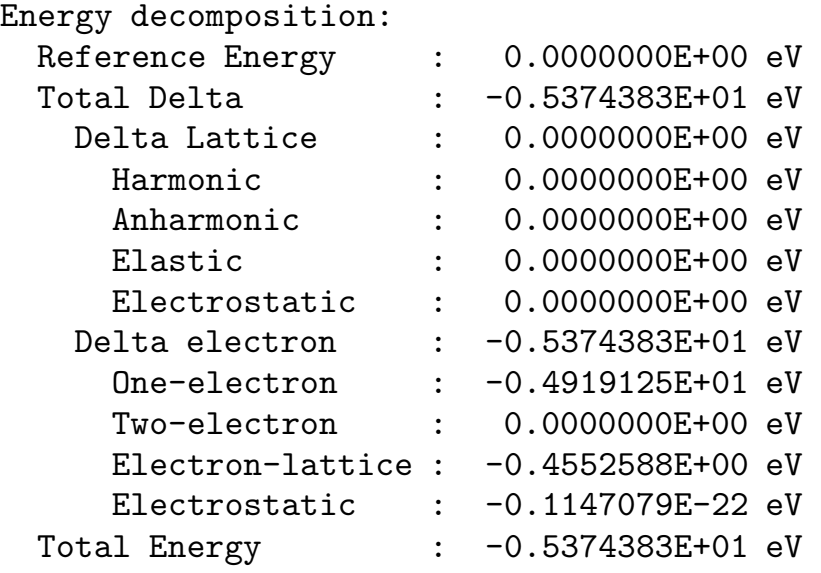

## **With electron-lattice coupling Without electron-lattice coupling**

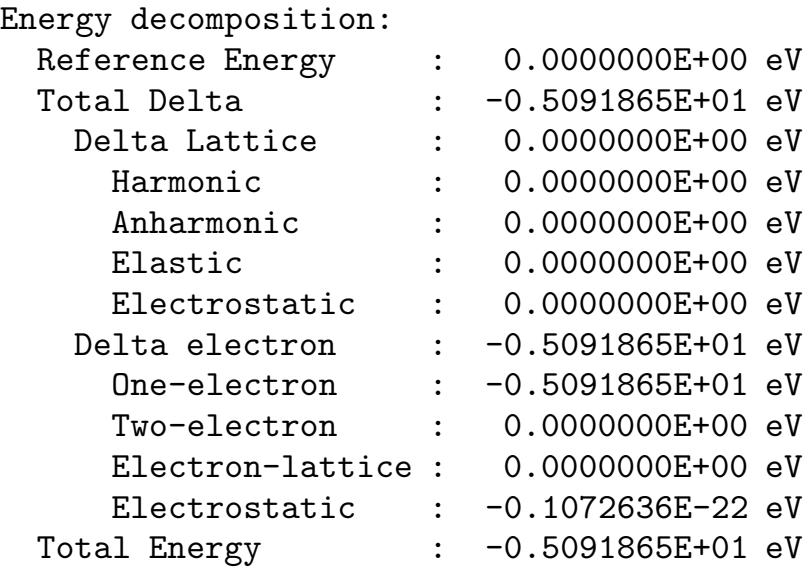

 $\mathbb{E} \left[ \mathcal{L} \left( \mathcal{L} \right) \right]$  :  $\mathcal{L} \left( \mathcal{L} \right)$  ,  $\mathcal{L} \left( \mathcal{L} \right)$  ,  $\mathcal{L} \left( \mathcal{L} \right)$  ,  $\mathcal{L} \left( \mathcal{L} \right)$  ,  $\mathcal{L} \left( \mathcal{L} \right)$